# gformula: Estimating causal effects in the presence of time-dependent confounding or mediation

### Rhian Daniel, Bianca De Stavola, Simon Cousens

Centre for Statistical Methodology London School of Hygiene and Tropical Medicine

Italian Stata Users Group Meeting · Bologna September 20, 2012

<span id="page-0-0"></span>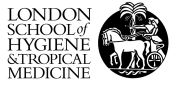

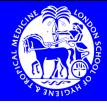

**KORK REPARE PROGRAM** 

- 1 [Time-dependent confounding](#page-2-0)
- **[Mediation](#page-7-0)**
- **3** [Notation, assumptions and causal questions](#page-16-0)
- 4 [G-computation formula](#page-24-0)
- 5 [gformula](#page-27-0) in Stata

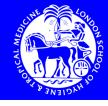

<span id="page-2-0"></span>K ロンス 御 > ス 할 > ス 할 > ( ) 할 >

# **1** [Time-dependent confounding](#page-2-0)

# 2 [Mediation](#page-7-0)

# **3** [Notation, assumptions and causal questions](#page-16-0)

# **4 [G-computation formula](#page-24-0)**

# 5 [gformula](#page-27-0) in Stata

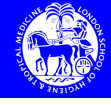

# The setting Single outcome at end of follow-up

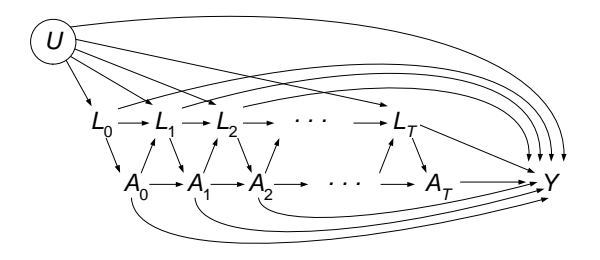

- We are interested in the causal effect of a time-varying exposure  $A$  on an outcome  $Y$ .
- $\blacksquare$  This relationship is confounded by time-varying confounder L.

イロト イ優 トメ ミト マミト 一毛

- $\blacksquare$  L is affected by A.
- $\blacksquare$  eg ART, CD4, AIDS-related death at 5 years.

# The setting Time-to-event outcome

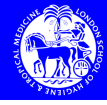

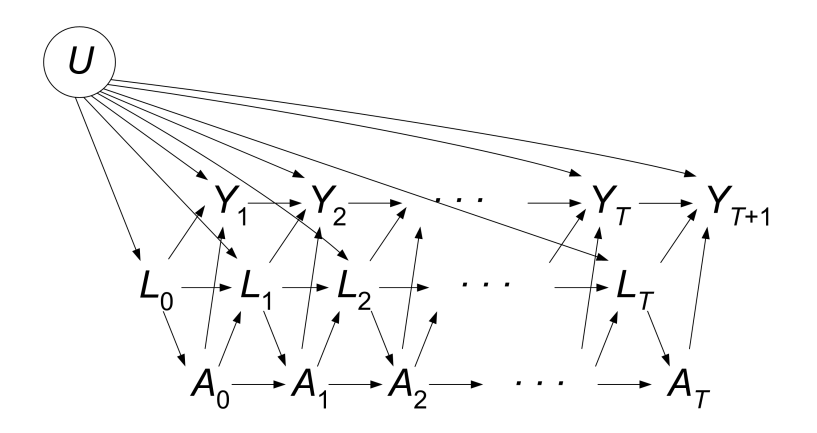

Rhian Daniel/Bologna · [20/09/2012](#page-0-0)

メロトメ 御き メモドメモドル 老  $2990$ 

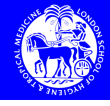

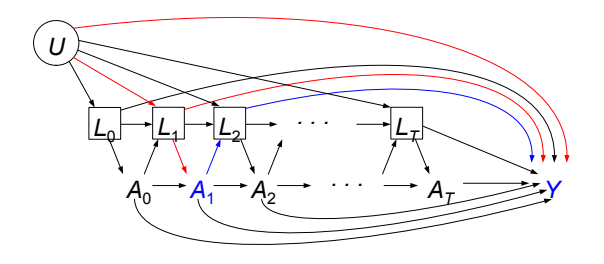

- What happens if we control for  $L$  in a regression model?
- Focus on the effect of  $A_1$ .
- **OREGO** Controlling for  $L_1$  has blocked the red non-causal paths.
- But controlling for  $L_2$  has blocked the blue causal pathway from  $A_1$  to Y.

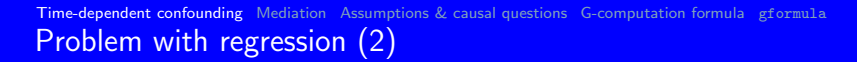

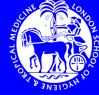

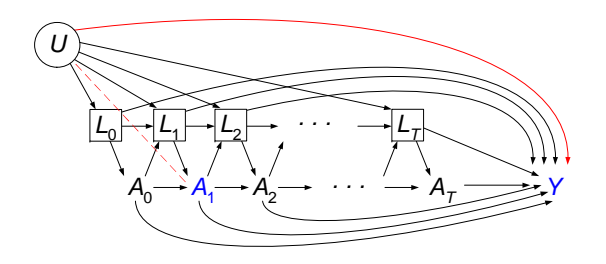

- In addition, since  $L_2$  is the common effect of U and  $A_1$ , conditioning on it induces an association between them.
- This opens up an additional non-causal path.
- **■** Thus the coefficients of  $\{A_0, \ldots, A_{T-1}\}$  in a regression of Y on  $\{A_0, \ldots, A_{\tau}\}\$  and  $\{L_0, \ldots, L_{\tau}\}\$  cannot be given a causal interpretation. (NB the coefficient of  $A_T$  is OK).

K ロ > K @ > K 경 > K 경 > 시경

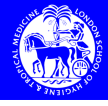

# 1 [Time-dependent confounding](#page-2-0)

# 2 [Mediation](#page-7-0)

- **3** [Notation, assumptions and causal questions](#page-16-0)
- **4 [G-computation formula](#page-24-0)**
- 5 [gformula](#page-27-0) in Stata

<span id="page-7-0"></span>K ロ X K @ X K 할 X K 할 X ( 할 X  $QQ$ 

[Time-dependent confounding](#page-2-0) [Mediation](#page-7-0) [Assumptions & causal questions](#page-16-0) [G-computation formula](#page-24-0) [gformula](#page-27-0)

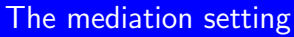

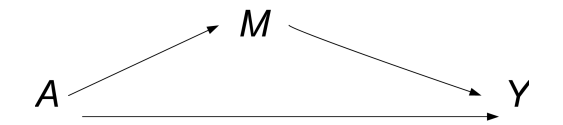

In the mediation setting, we are interested in separating the causal effect of  $A$  on  $Y$  into an effect through  $M$  (indirect) and an effect not through M (direct).

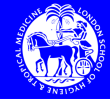

メロメ メ都 メメ 重 メメ 重 メー

# The mediation setting

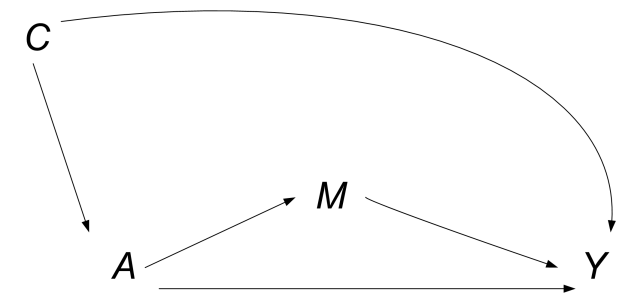

Typically there will be exposure–outcome confounding.

メロメ メタメ メミメ メミメー

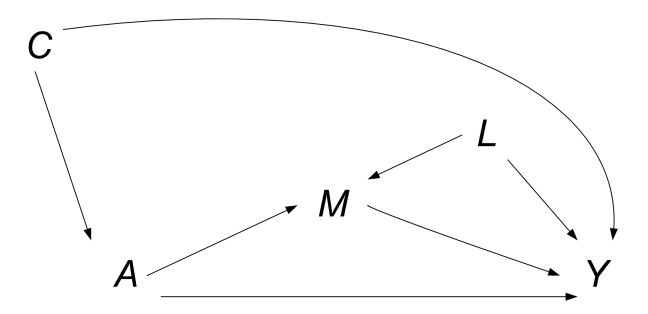

# As well as mediator–outcome confounding.

Rhian Daniel/Bologna · [20/09/2012](#page-0-0)

The mediation setting

メロメ メタメ メミメ メミメー

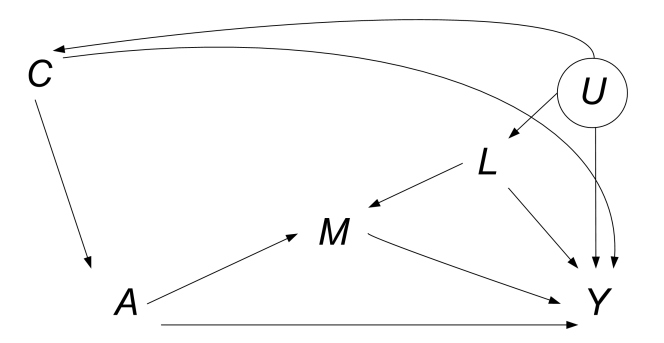

These confounders need not be purely causal for the outcome.

Rhian Daniel/Bologna · [20/09/2012](#page-0-0)

The mediation setting

# The mediation setting

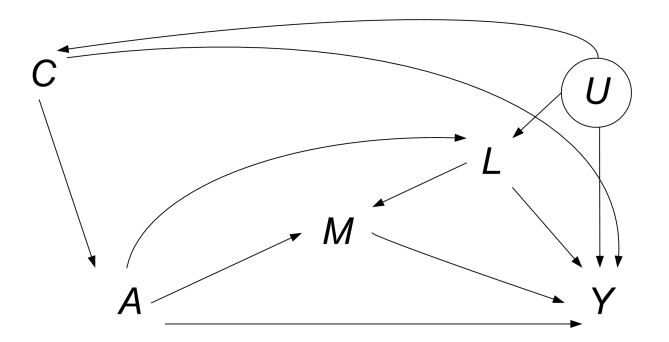

Standard methods fail when the mediator–outcome confounders are affected by the exposure.

**K ロ X K 個 X K 差 X K 差 X** 

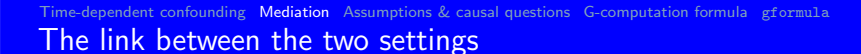

メロメ メタメ メミメ メミメー

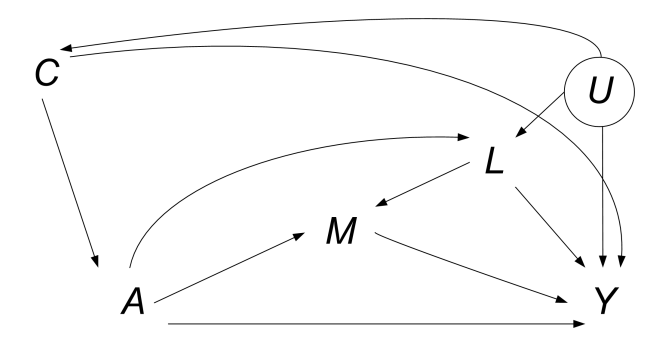

Changing the labels. . .

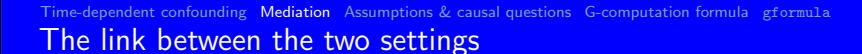

メロメ メ都 メメ 重 メメ 重 メー

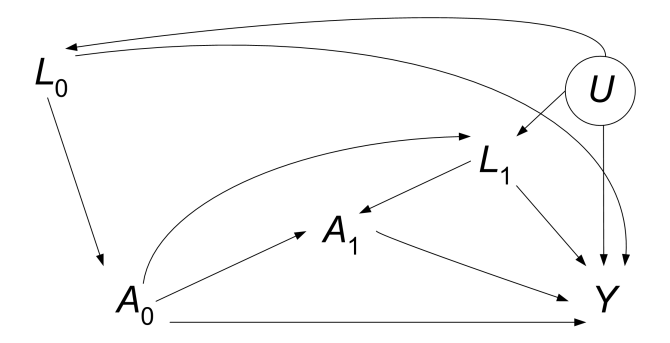

. . . we see that this setting is a special case of. . .

K ロ > K @ > K 경 > K 경 > 시 경

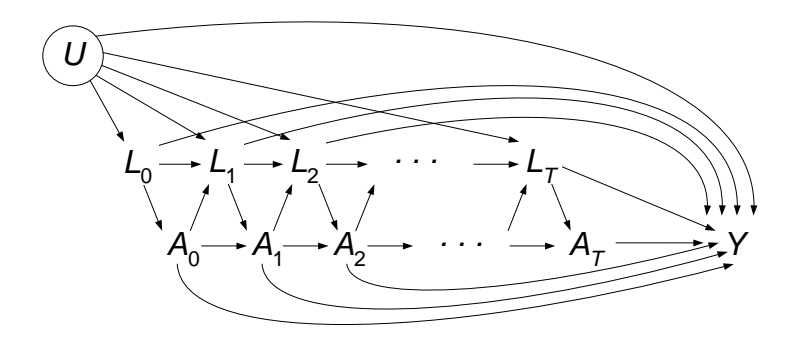

. . . the time-dependent confounding setting.

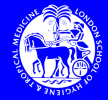

<span id="page-16-0"></span>K ロ ▶ K @ ▶ K 할 ▶ K 할 ▶ → 할 → 9 Q @

- 1 [Time-dependent confounding](#page-2-0)
- 2 [Mediation](#page-7-0)
- **3** [Notation, assumptions and causal questions](#page-16-0)
- **4 [G-computation formula](#page-24-0)**
- 5 [gformula](#page-27-0) in Stata

### [Time-dependent confounding](#page-2-0) [Mediation](#page-7-0) [Assumptions & causal questions](#page-16-0) [G-computation formula](#page-24-0) [gformula](#page-27-0)

# For each subject we observe:

The actual data

- The exposure at each of  $T + 1$  occasions:  $A_0, A_1, \ldots, A_t, \ldots, A_{\mathcal{T}}.$
- The confounder at each of  $T + 1$  occasions:  $L_0, L_1, \ldots, L_t, \ldots, L_\mathcal{T}$  where  $L_t$  is measured just before  $A_t$  for each t.
- The outcome, Y, measured on the  $(T + 1)$ st occasion.
- We write  $\bar{A}_t = (A_0, A_1, \ldots, A_t)$  for the *history* of  $A$  up to time t.
- Similarly, we write  $\bar{L}_t = (L_0, L_1, \ldots, L_t)$  for the history of L up to time t.
- We also use the shorthand  $\bar{A}$  for  $\bar{A}_{\mathcal{T}}$  and  $\bar{L}$  for  $\bar{L}_{\mathcal{T}}$ .

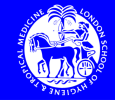

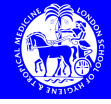

4 ロ X イ団 X イミ X イミ X ニミ

The counterfactual data

- For every possible value  $\bar{a}$  of  $\bar{A}$ , we write  $Y^{\bar{a}}$  for the potential outcome associated with  $\overline{a}$ , *i.e.* the value that Y would have taken, had exposure been manipulated to  $\overline{a}$ .
- We only observe  $Y=Y^{\bar A}$ . All the other potential outcomes are counterfactual.

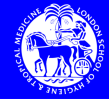

To make progress in estimating the causal effect of  $A$  on  $Y$ , we will need to assume:

No unmeasured confounders

$$
A_t \perp \!\!\!\perp \, Y^{\overline{a}} \left| \bar{A}_{t-1}, \bar{L}_t \ \forall t, \overline{a} \right|
$$

### What does this mean?

We are really saying that the observational study needs to be 'close' to a conditionally sequentially randomised trial, where, at each time t, we look at a patient's history up to that point, and use this history to determine how to weight a biased coin, which then determines  $A_t$ .

### [Time-dependent confounding](#page-2-0) [Mediation](#page-7-0) [Assumptions & causal questions](#page-16-0) [G-computation formula](#page-24-0) [gformula](#page-27-0) Causal questions

- Causal inference in this setting involves the comparison of some aspect(s) of the distribution of  $Y^{\bar a}$ , eg  $E\left(\,Y^{\bar a}\right)$ , for different values of  $\bar{a}$ .
- $\blacksquare$  We may ask which of the following regimes:

 $\bar{a} = (0, 1, 0, 1, ...)$  $\blacksquare$  . . .

 $\bar{a} = (1, 1, 1, \ldots, 1)$  $\bar{a} = (0, 0, 0, \ldots, 0)$  $\bar{a} = (1, 0, 1, 0, \ldots)$ 

is optimal to minimise (maximise), say,  $E(Y^{\overline{a}})$ .

- We may also be interested in dynamic regimes:
	- At what level of CD4 count should we start treating with ART?
- $\blacksquare$  For the mediation setting, specific comparisons of potential outcomes correspond to direct and indirect effects. (See Bianca's talk).

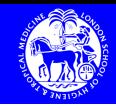

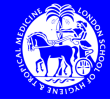

**KORK EX KEY STARK** 

- For time-varying exposures, comparing each pair of expected potential outcomes is infeasible (because there are so many POs).
- We can instead summarise these comparisons by using a marginal structural model:

 $E(Y^{\overline{a}}) = g(\overline{a}; \gamma)$ 

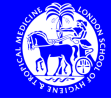

# Examples of MSMs:

MSMs: examples

<span id="page-22-0"></span>
$$
E(Y^{\bar{a}}) = \gamma_0 + \gamma_1 \sum_{t=0}^{T} a_t \tag{1}
$$

<span id="page-22-1"></span>
$$
E(Y^{\overline{a}}) = \gamma_0 + \gamma_1 a_{\mathcal{T}}
$$
 (2)

K ロ ▶ K @ ▶ K 할 ▶ K 할 ▶ → 할 → 9 Q @

<span id="page-22-2"></span>
$$
E(Y^{\bar{a}}) = \gamma_0 + \gamma_1 a_T + \gamma_2 a_{T-1} + \gamma_3 a_T a_{T-1} + \gamma_4 \sum_{t=0}^{T-2} a_t \tag{3}
$$

 $\gamma_1 = 0$  in [\(1\)](#page-22-0) & [\(2\)](#page-22-1) and  $\gamma_1 = \gamma_2 = \gamma_3 = \gamma_4 = 0$  in [\(3\)](#page-22-2) correspond to the causal null hypothesis.

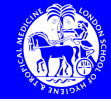

**KORK EX KEY STARK** 

# MSMs: more examples

**Logistic MSM:** 

$$
E(Y^{\overline{a}}) = \frac{\exp\left(\gamma_0 + \gamma_1 \sum_{t=0}^{T} a_t\right)}{1 + \exp\left(\gamma_0 + \gamma_1 \sum_{t=0}^{T} a_t\right)}
$$

**Marginal structural Cox model:** 

$$
\lambda_{\mathcal{T}_{\bar{a}}}\left(t\right)=\lambda_{0}\left(t\right)\exp\left(\gamma a_{t}\right)
$$

where  $T_{\overline{a}}$  is the counterfactual time-to-event under exposure  $\overline{a}$ and  $\lambda_0(t)$  is an unspecified baseline hazard function.

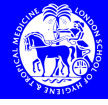

<span id="page-24-0"></span>K ロンス 御 > ス 할 > ス 할 > ( ) 할 >

- 1 [Time-dependent confounding](#page-2-0)
- 2 [Mediation](#page-7-0)
- **3** [Notation, assumptions and causal questions](#page-16-0)
- 4 [G-computation formula](#page-24-0)
- 5 [gformula](#page-27-0) in Stata

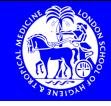

**KORK CORRESPONDENCE** 

- **Jamie Robins and colleagues have introduced three different** methods for estimating causal effects in the presence of time-dependent confounding.
- The g-computation formula (Robins 1986, Mathematical Modelling).
- **n** Inverse probability weighting of marginal structural models (Robins et al 2000, Epidemiology).
- G-estimation of structural nested models (Robins et al 1992, Epidemiology).

<span id="page-26-0"></span>**KORKAN KERKER E VOOR** 

$$
E(Y^{\overline{a}}) = \sum_{(l_0,\ldots,l_T)} \{E(Y|\overline{A} = \overline{a}, \overline{L} = \overline{1}) \cdot \prod_{t=0}^{T} Pr(L_t = l_t|\overline{A}_{t-1} = \overline{a}_{t-1}, \overline{L}_{t-1} = \overline{l}_{t-1})\}
$$

- Conditional expectations and distributions estimated using conditional univariate regression models.
- **Marginalising over the conditional distribution of**  $L_t | \bar{A}_{t-1}, \bar{L}_{t-1}$  deals appropriately with the time-dependent confounding.
- Summation replaced by integration when  $L_t$  continuous.
- **Monte Carlo simulation when integral analytically intractable.**
- This is what gformula does.

The g-computation formula

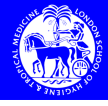

<span id="page-27-0"></span> $\mathbf{E} = \mathbf{A} \oplus \mathbf{A} + \mathbf{A} \oplus \mathbf{A} + \mathbf{A} \oplus \mathbf{A} + \mathbf{A} \oplus \mathbf{A}$ 

- 1 [Time-dependent confounding](#page-2-0)
- 2 [Mediation](#page-7-0)
- **3** [Notation, assumptions and causal questions](#page-16-0)
- **4 [G-computation formula](#page-24-0)**
- 5 [gformula](#page-27-0) in Stata

### [Time-dependent confounding](#page-2-0) [Mediation](#page-7-0) [Assumptions & causal questions](#page-16-0) [G-computation formula](#page-24-0) [gformula](#page-27-0)

# The data structure (1)

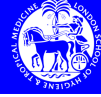

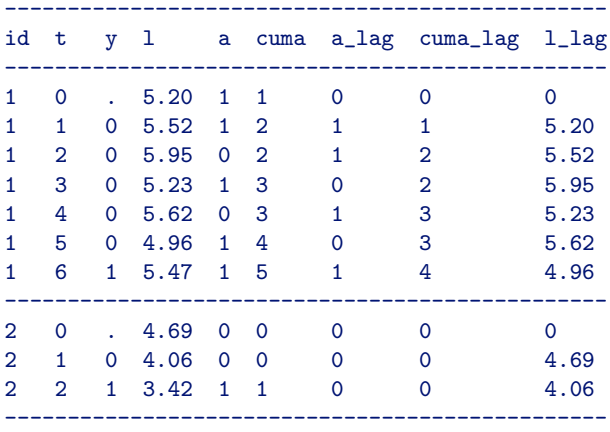

KID KAR KERKER E 1990

### [Time-dependent confounding](#page-2-0) [Mediation](#page-7-0) [Assumptions & causal questions](#page-16-0) [G-computation formula](#page-24-0) [gformula](#page-27-0)

# The data structure (2)

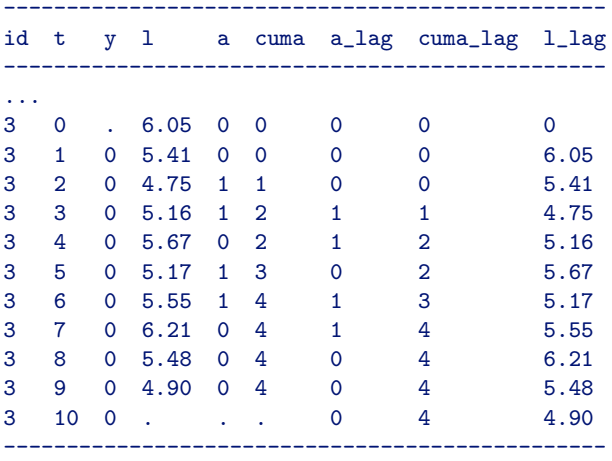

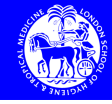

メロメメ 倒す メミメメ ミメー 毛  $299$ 

K ロンス 御 > ス 할 > ス 할 > ( ) 할 >

# The gformula syntax Example I

### The gformula command

gformula y a 1 a lag 1 lag cuma cuma lag id t, out(y)  $eq(y:1$  lag cuma lag, l:l lag a lag, a:l a lag) com(y:logit, l:regress, a:logit) idvar(id) tvar(t) varyingcovariates(l) intvars(a) interventions(a=1 if t<10, a=0 if t<=1  $\setminus$  a=1 if t>1 & t<10, a=0 if  $t < = 3 \le a=1$  if  $t > 3 \le t < 10$ ,  $a=0$  if  $t < =5 \le a=1$  if  $t > 5 \le t < 10$ , a=0 if  $t < = 7$  \ a=1 if  $t > 7$  &  $t < 10$ , a=0 if  $t < = 9$ ) pooled laggedvars(l lag a lag cuma lag) lagrules(l lag:l 1, a lag:a 1, cuma lag:cuma 1) msm(stcox cuma lag) derived(cuma) derrules(cuma:cuma lag+a) seed(79)

# The gformula syntax Example I

### The gformula command

gformula y a l a lag l lag cuma cuma lag id t, out(y)  $eq(y:1 \text{ lag})$ cuma lag, l:l lag a lag, a:l a lag) com(y:logit, l:regress, a:logit) idvar(id) tvar(t) varyingcovariates(l) intvars(a) interventions(a=1 if t<10, a=0 if t<=1  $\setminus$  a=1 if t>1 & t<10, a=0 if  $t < = 3 \le a=1$  if  $t > 3 \le t < 10$ ,  $a=0$  if  $t < =5 \le a=1$  if  $t > 5 \le t < 10$ , a=0 if  $t < = 7$  \ a=1 if  $t > 7$  &  $t < 10$ , a=0 if  $t < = 9$ ) pooled laggedvars(l lag a lag cuma lag) lagrules(l lag:l 1, a lag:a 1, cuma lag:cuma 1) msm(stcox cuma lag) derived(cuma) derrules(cuma:cuma lag+a) seed(79)

# **Explanation**

All the variables involved in the analysis are listed here.

# The gformula syntax Example I

# The gformula command

gformula y a 1 a lag l lag cuma cuma lag id t, out(y)  $eq(y:1 \text{ lag})$ cuma lag, l:l lag a lag, a:l a lag) com(y:logit, l:regress, a:logit) idvar(id) tvar(t) varyingcovariates(l) intvars(a) interventions(a=1 if t<10, a=0 if t<=1  $\setminus$  a=1 if t>1 & t<10, a=0 if  $t < = 3 \le a=1$  if  $t > 3 \le t < 10$ ,  $a=0$  if  $t < =5 \le a=1$  if  $t > 5 \le t < 10$ , a=0 if  $t < = 7$  \ a=1 if  $t > 7$  &  $t < 10$ , a=0 if  $t < = 9$ ) pooled laggedvars(l lag a lag cuma lag) lagrules(l lag:l 1, a lag:a 1, cuma lag:cuma 1) msm(stcox cuma lag) derived(cuma) derrules(cuma:cuma lag+a) seed(79)

# **Explanation**

The outcome variable.

 $\mathbf{A} \cap \mathbf{D} \rightarrow \mathbf{A} \cap \mathbf{B} \rightarrow \mathbf{A} \oplus \mathbf{B} \rightarrow \mathbf{A} \oplus \mathbf{B} \rightarrow \mathbf{B} \oplus \mathbf{B}$ 

# The gformula syntax Example I

# The gformula command

gformula y a 1 a lag 1 lag cuma cuma lag id t, out(y)  $eq(y:1 \text{ lag})$ cuma lag, l:l lag a lag, a:l a lag) com(y:logit, l:regress, a:logit) idvar(id) tvar(t) varyingcovariates(l) intvars(a) interventions(a=1 if t<10, a=0 if t<=1  $\setminus$  a=1 if t>1 & t<10, a=0 if  $t < = 3 \le a=1$  if  $t > 3 \le t < 10$ ,  $a=0$  if  $t < =5 \le a=1$  if  $t > 5 \le t < 10$ , a=0 if  $t < = 7$  \ a=1 if  $t > 7$  &  $t < 10$ , a=0 if  $t < = 9$ ) pooled laggedvars(l lag a lag cuma lag) lagrules(l lag:l 1, a lag:a 1, cuma lag:cuma 1) msm(stcox cuma lag) derived(cuma) derrules(cuma:cuma lag+a) seed(79)

# **Explanation**

The RHS of the equations to be used for simulation.

 $\mathbf{A} \equiv \mathbf{A} + \mathbf{A} \mathbf{B} + \mathbf{A} \mathbf{B} + \mathbf{A} \mathbf{B} + \mathbf{A} \mathbf{B}$ 

# The gformula syntax Example I

### The gformula command

gformula y a 1 a lag l lag cuma cuma lag id t, out(y)  $eq(y:1 \text{ lag})$ cuma lag, l:l lag a lag, a:l a lag) com(y:logit, l:regress, a:logit) idvar(id) tvar(t) varyingcovariates(l) intvars(a) interventions(a=1 if t<10, a=0 if t<=1  $\setminus$  a=1 if t>1 & t<10, a=0 if  $t < = 3 \le a=1$  if  $t > 3 \le t < 10$ ,  $a=0$  if  $t < =5 \le a=1$  if  $t > 5 \le t < 10$ , a=0 if  $t < = 7$  \ a=1 if  $t > 7$  &  $t < 10$ , a=0 if  $t < = 9$ ) pooled laggedvars(l lag a lag cuma lag) lagrules(l lag:l 1, a lag:a 1, cuma lag:cuma 1) msm(stcox cuma lag) derived(cuma) derrules(cuma:cuma lag+a) seed(79)

# **Explanation**

The commands associated with these equations.

 $\mathbf{A} \equiv \mathbf{A} + \mathbf{A} \mathbf{B} + \mathbf{A} \mathbf{B} + \mathbf{A} \mathbf{B} + \mathbf{A} \mathbf{B}$ 

# The gformula syntax Example I

# The gformula command

gformula y a 1 a lag l lag cuma cuma lag id t, out(y)  $eq(y:1 \text{ lag})$ cuma lag, l:l lag a lag, a:l a lag) com(y:logit, l:regress, a:logit) idvar(id) tvar(t) varyingcovariates(l) intvars(a) interventions(a=1 if t<10, a=0 if t<=1  $\setminus$  a=1 if t>1 & t<10, a=0 if  $t < = 3 \le a=1$  if  $t > 3 \le t < 10$ ,  $a=0$  if  $t < =5 \le a=1$  if  $t > 5 \le t < 10$ , a=0 if  $t < = 7$  \ a=1 if  $t > 7$  &  $t < 10$ , a=0 if  $t < = 9$ ) pooled laggedvars(l lag a lag cuma lag) lagrules(l lag:l 1, a lag:a 1, cuma lag:cuma 1) msm(stcox cuma lag) derived(cuma) derrules(cuma:cuma lag+a) seed(79)

# **Explanation**

The id variable.

# The gformula syntax Example I

### The gformula command

gformula y a 1 a lag l lag cuma cuma lag id t, out(y)  $eq(y:1 \text{ lag})$ cuma lag, l:l lag a lag, a:l a lag) com(y:logit, l:regress, a:logit) idvar(id) tvar(t) varyingcovariates(l) intvars(a) interventions(a=1 if t<10, a=0 if t<=1  $\setminus$  a=1 if t>1 & t<10, a=0 if  $t < = 3 \le a=1$  if  $t > 3 \le t < 10$ ,  $a=0$  if  $t < =5 \le a=1$  if  $t > 5 \le t < 10$ , a=0 if  $t < = 7$  \ a=1 if  $t > 7$  &  $t < 10$ , a=0 if  $t < = 9$ ) pooled laggedvars(l lag a lag cuma lag) lagrules(l lag:l 1, a lag:a 1, cuma lag:cuma 1) msm(stcox cuma lag) derived(cuma) derrules(cuma:cuma lag+a) seed(79)

# **Explanation**

The time variable.

 $\mathbf{A} \equiv \mathbf{A} + \mathbf{A} \mathbf{B} + \mathbf{A} \mathbf{B} + \mathbf{A} \mathbf{B} + \mathbf{A} \mathbf{B}$ 

# The gformula syntax Example I

### The gformula command

gformula y a 1 a lag l lag cuma cuma lag id t, out(y)  $eq(y:1 \text{ lag})$ cuma lag, l:l lag a lag, a:l a lag) com(y:logit, l:regress, a:logit) idvar(id) tvar(t) varyingcovariates(l) intvars(a) interventions(a=1 if t<10, a=0 if t<=1  $\setminus$  a=1 if t>1 & t<10, a=0 if  $t < = 3 \le a=1$  if  $t > 3 \le t < 10$ ,  $a=0$  if  $t < =5 \le a=1$  if  $t > 5 \le t < 10$ , a=0 if  $t < = 7$  \ a=1 if  $t > 7$  &  $t < 10$ , a=0 if  $t < = 9$ ) pooled laggedvars(l lag a lag cuma lag) lagrules(l lag:l 1, a lag:a 1, cuma lag:cuma 1) msm(stcox cuma lag) derived(cuma) derrules(cuma:cuma lag+a) seed(79)

# **Explanation**

The time-changing covariates.

 $\mathbf{A} \equiv \mathbf{A} + \mathbf{A} \mathbf{B} + \mathbf{A} \mathbf{B} + \mathbf{A} \mathbf{B} + \mathbf{A} \mathbf{B}$ 

# The gformula syntax Example I

### The gformula command

gformula y a 1 a lag l lag cuma cuma lag id t, out(y)  $eq(y:1 \text{ lag})$ cuma lag, l:l lag a lag, a:l a lag) com(y:logit, l:regress, a:logit) idvar(id) tvar(t) varyingcovariates(l) intvars(a) interventions(a=1 if t<10, a=0 if t<=1  $\setminus$  a=1 if t>1 & t<10, a=0 if  $t < = 3 \le a=1$  if  $t > 3 \le t < 10$ ,  $a=0$  if  $t < =5 \le a=1$  if  $t > 5 \le t < 10$ , a=0 if  $t < = 7$  \ a=1 if  $t > 7$  &  $t < 10$ , a=0 if  $t < = 9$ ) pooled laggedvars(l lag a lag cuma lag) lagrules(l lag:l 1, a lag:a 1, cuma lag:cuma 1) msm(stcox cuma lag) derived(cuma) derrules(cuma:cuma lag+a) seed(79)

# **Explanation**

The intervention variables.

 $\mathbf{A} \equiv \mathbf{A} + \mathbf{A} \mathbf{B} + \mathbf{A} \mathbf{B} + \mathbf{A} \mathbf{B} + \mathbf{A} \mathbf{B}$ 

# The gformula syntax Example I

# The gformula command

gformula y a 1 a lag l lag cuma cuma lag id t, out(y)  $eq(y:1 \text{ lag})$ cuma lag, l:l lag a lag, a:l a lag) com(y:logit, l:regress, a:logit) idvar(id) tvar(t) varyingcovariates(l) intvars(a) interventions (a=1 if t<10, a=0 if t <=1  $\setminus$  a=1 if t>1 & t <10, a=0 if  $t \leq 3$  a=1 if t>3 &  $t \leq 10$ , a=0 if  $t \leq 5$  a=1 if t>5 &  $t \leq 10$ , a=0 if  $t < = 7$  \ a=1 if  $t > 7$  &  $t < 10$ , a=0 if  $t < = 9$ ) pooled laggedvars(l lag a lag cuma lag) lagrules(l lag:l 1, a lag:a 1, cuma lag:cuma 1) msm(stcox cuma lag) derived(cuma) derrules(cuma:cuma lag+a) seed(79)

# **Explanation**

The interventions to be compared.

イロメ イ何 メ イヨメ イヨメーヨー

# The gformula syntax Example I

# The gformula command

gformula y a 1 a lag l lag cuma cuma lag id t, out(y)  $eq(y:1 \text{ lag})$ cuma lag, l:l lag a lag, a:l a lag) com(y:logit, l:regress, a:logit) idvar(id) tvar(t) varyingcovariates(l) intvars(a) interventions(a=1 if t<10, a=0 if t<=1  $\setminus$  a=1 if t>1 & t<10, a=0 if  $t < = 3 \le a=1$  if  $t > 3 \le t < 10$ ,  $a=0$  if  $t < =5 \le a=1$  if  $t > 5 \le t < 10$ , a=0 if  $t < = 7$  \ a=1 if  $t > 7$  &  $t < 10$ , a=0 if  $t < = 9$ ) pooled laggedvars(l lag a lag cuma lag) lagrules(l lag:l 1, a lag:a 1, cuma lag:cuma 1) msm(stcox cuma lag) derived(cuma) derrules(cuma:cuma lag+a) seed(79)

# **Explanation**

All associational models are to be fitted after pooling across visits.

 $\mathcal{A} \otimes \mathcal{A} \rightarrow \mathcal{A} \otimes \mathcal{B} \rightarrow \mathcal{A} \otimes \mathcal{B} \rightarrow \mathcal{A} \otimes \mathcal{B} \rightarrow \mathcal{A} \otimes \mathcal{B}$ 

# The gformula syntax Example I

# The gformula command

gformula y a 1 a lag l lag cuma cuma lag id t, out(y)  $eq(y:1 \text{ lag})$ cuma lag, l:l lag a lag, a:l a lag) com(y:logit, l:regress, a:logit) idvar(id) tvar(t) varyingcovariates(l) intvars(a) interventions(a=1 if t<10, a=0 if t<=1  $\setminus$  a=1 if t>1 & t<10, a=0 if  $t < = 3 \le a=1$  if  $t > 3 \le t < 10$ ,  $a=0$  if  $t < =5 \le a=1$  if  $t > 5 \le t < 10$ , a=0 if  $t < = 7$  \ a=1 if  $t > 7$  &  $t < 10$ , a=0 if  $t < = 9$ ) pooled laggedvars(l lag a lag cuma lag) lagrules(l lag:l 1, a lag:a 1, cuma lag:cuma 1) msm(stcox cuma lag) derived(cuma) derrules(cuma:cuma lag+a) seed(79)

# **Explanation**

Lagged variables.

 $\mathbf{A} \equiv \mathbf{A} + \mathbf{A} \mathbf{B} + \mathbf{A} \mathbf{B} + \mathbf{A} \mathbf{B} + \mathbf{A} \mathbf{B}$ 

# The gformula syntax Example I

# The gformula command

gformula y a 1 a lag l lag cuma cuma lag id t, out(y)  $eq(y:1 \text{ lag})$ cuma lag, l:l lag a lag, a:l a lag) com(y:logit, l:regress, a:logit) idvar(id) tvar(t) varyingcovariates(l) intvars(a) interventions(a=1 if t<10, a=0 if t<=1  $\setminus$  a=1 if t>1 & t<10, a=0 if  $t < = 3 \le a=1$  if  $t > 3 \le t < 10$ ,  $a=0$  if  $t < =5 \le a=1$  if  $t > 5 \le t < 10$ , a=0 if  $t < = 7$  \ a=1 if  $t > 7$  &  $t < 10$ , a=0 if  $t < = 9$ ) pooled laggedvars(l lag a lag cuma lag) lagrules(l lag:l 1, a lag:a 1, cuma lag:cuma 1) msm(stcox cuma lag) derived(cuma) derrules(cuma:cuma lag+a) seed(79)

# **Explanation**

The rules for generating them.

 $\mathbf{A} \equiv \mathbf{A} + \mathbf{A} \mathbf{B} + \mathbf{A} \mathbf{B} + \mathbf{A} \mathbf{B} + \mathbf{A} \mathbf{B}$ 

# The gformula syntax Example I

# The gformula command

gformula y a 1 a lag l lag cuma cuma lag id t, out(y)  $eq(y:1 \text{ lag})$ cuma lag, l:l lag a lag, a:l a lag) com(y:logit, l:regress, a:logit) idvar(id) tvar(t) varyingcovariates(l) intvars(a) interventions(a=1 if t<10, a=0 if t<=1  $\setminus$  a=1 if t>1 & t<10, a=0 if  $t < = 3 \le a=1$  if  $t > 3 \le t < 10$ ,  $a=0$  if  $t < =5 \le a=1$  if  $t > 5 \le t < 10$ , a=0 if  $t < = 7$  \ a=1 if  $t > 7$  &  $t < 10$ , a=0 if  $t < = 9$ ) pooled laggedvars(l lag a lag cuma lag) lagrules(l lag:l 1, a lag:a 1, cuma lag:cuma 1) msm(stcox cuma lag) derived(cuma) derrules(cuma:cuma lag+a) seed(79)

# **Explanation**

The MSM.

 $\mathbf{A} \equiv \mathbf{A} + \mathbf{A} \mathbf{B} + \mathbf{A} \mathbf{B} + \mathbf{A} \mathbf{B} + \mathbf{A} \mathbf{B}$ 

# The gformula syntax Example I

# The gformula command

gformula y a 1 a lag l lag cuma cuma lag id t, out(y)  $eq(y:1 \text{ lag})$ cuma lag, l:l lag a lag, a:l a lag) com(y:logit, l:regress, a:logit) idvar(id) tvar(t) varyingcovariates(l) intvars(a) interventions(a=1 if t<10, a=0 if t<=1  $\setminus$  a=1 if t>1 & t<10, a=0 if  $t < = 3 \le a=1$  if  $t > 3 \le t < 10$ ,  $a=0$  if  $t < =5 \le a=1$  if  $t > 5 \le t < 10$ , a=0 if  $t < = 7$  \ a=1 if  $t > 7$  &  $t < 10$ , a=0 if  $t < = 9$ ) pooled laggedvars(l lag a lag cuma lag) lagrules(l lag:l 1, a lag:a 1, cuma lag:cuma 1) msm(stcox cuma lag) derived(cuma) derrules(cuma:cuma lag+a) seed(79)

# **Explanation**

Derived variables.

 $\mathbf{A} \equiv \mathbf{A} + \mathbf{A} \mathbf{B} + \mathbf{A} \mathbf{B} + \mathbf{A} \mathbf{B} + \mathbf{A} \mathbf{B}$ 

# The gformula syntax Example I

# The gformula command

gformula y a 1 a lag l lag cuma cuma lag id t, out(y)  $eq(y:1 \text{ lag})$ cuma lag, l:l lag a lag, a:l a lag) com(y:logit, l:regress, a:logit) idvar(id) tvar(t) varyingcovariates(l) intvars(a) interventions(a=1 if t<10, a=0 if t<=1  $\setminus$  a=1 if t>1 & t<10, a=0 if  $t < = 3 \le a=1$  if  $t > 3 \le t < 10$ ,  $a=0$  if  $t < =5 \le a=1$  if  $t > 5 \le t < 10$ , a=0 if  $t < = 7$  \ a=1 if  $t > 7$  &  $t < 10$ , a=0 if  $t < = 9$ ) pooled laggedvars(l lag a lag cuma lag) lagrules(l lag:l 1, a lag:a 1, cuma lag:cuma 1) msm(stcox cuma lag) derived(cuma) derrules(cuma:cuma\_lag+a) seed(79)

# **Explanation**

The rules for generating them.

 $\mathbf{A} \equiv \mathbf{A} + \mathbf{A} \mathbf{B} + \mathbf{A} \mathbf{B} + \mathbf{A} \mathbf{B} + \mathbf{A} \mathbf{B}$ 

# The gformula syntax Example I

# The gformula command

gformula y a 1 a lag l lag cuma cuma lag id t, out(y)  $eq(y:1 \text{ lag})$ cuma lag, l:l lag a lag, a:l a lag) com(y:logit, l:regress, a:logit) idvar(id) tvar(t) varyingcovariates(l) intvars(a) interventions(a=1 if t<10, a=0 if t<=1  $\setminus$  a=1 if t>1 & t<10, a=0 if  $t < = 3 \le a=1$  if  $t > 3 \le t < 10$ ,  $a=0$  if  $t < =5 \le a=1$  if  $t > 5 \le t < 10$ , a=0 if  $t < = 7$  \ a=1 if  $t > 7$  &  $t < 10$ , a=0 if  $t < = 9$ ) pooled laggedvars(l lag a lag cuma lag) lagrules(l lag:l 1, a lag:a 1, cuma lag:cuma 1) msm(stcox cuma lag) derived(cuma) derrules(cuma:cuma lag+a) seed(79)

# **Explanation**

The seed.

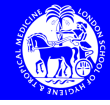

<span id="page-47-0"></span> $\eta$ are

K ロ X K @ X K 할 X K 할 X ( 할 X )

### Results (1) Example I

# The output of the gformula command: MSM

G-computation formula estimates for the parameters of the specified marginal structural model

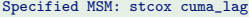

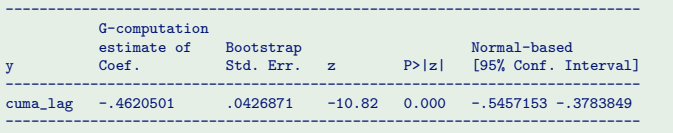

# The output of the gformula command: log IR

G-computation formula estimates of the average log incidence rates under each of the specified interventions and under no intervention (i.e. as simulated under the observational regime). For comparison, the average log incidence rate in the observed data is also shown.

Specified interventions:

Results (2) Example I

> Intervention  $1:$  a=1 if  $\pm$  <10 Intervention 2:  $a=0$  if  $t<-1$  a=1 if  $t>1$  &  $t<10$ Intervention 3: a=0 if  $t \le 3 \le a=1$  if  $t > 3$  &  $t \le 10$ Intervention 4: a=0 if  $t \le 5$  \ a=1 if  $t > 5$  &  $t \le 10$ Intervention 5: a=0 if  $t \leq 7 \leq a=1$  if  $t > 7$  &  $t \leq 10$ Intervention  $6: a=0$  if  $t<=9$

<span id="page-48-0"></span>------------------------------------------------------------------------------- G-computation estimate of Bootstrap Normal-based  $Std. Err.$   $z$   $P>|z|$ ------------------------------------------------------------------------------- Int. 1 -3.710399 .1178156 -31.49 0.000 -3.941313 -3.479485<br>
Int. 2 -2.849232 .0737148 -38.65 0.000 -2.99371 -2.704754  $-2.99371 -2.704754$ Int. 3 -2.409732 .0742438 -32.46 0.000 -2.555247 -2.264216  $Int. 4$  -2.155157 .0708308 -30.43 0.000<br> $Int. 5$  -1.992489 .0690772 -28.84 0.000 Int. 5 -1.992489 .0690772 -28.84 0.000 -2.127878 -1.8571 Int. 6 -2.010118 .0656089 -30.64 0.000 -2.138709 -1.881526 ------------------------------------------------------------------------------- Obs. regime<br>simulated -2.693125 simulated -2.693125 .0648117 -41.55 0.000 -2.820153 -2.566096  $observed$   $-2.585342$ ---------------------------------------------------------------[----](#page-47-0)-[---](#page-49-0)[-](#page-47-0)[----](#page-48-0)[-](#page-49-0)[--](#page-26-0)

# Results (3) Example I

<span id="page-49-0"></span>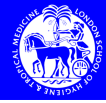

# The output of the gformula command: cumulative incidence

G-computation formula estimates of the cumulative incidence under each of the specified interventions and under no intervention (i.e. as simulated under the observational regime). For comparison, the cumulative incidence in the observed data is also shown.

Specified interventions:

Intervention  $1:$  a=1 if  $\pm$  (10) Intervention 2:  $a=0$  if  $t<-1$  a=1 if  $t>1$  &  $t<10$ Intervention 3: a=0 if  $t \le 3 \le a=1$  if  $t > 3$  &  $t \le 10$ Intervention 4: a=0 if  $t \le 5$  \ a=1 if  $t > 5$  &  $t \le 10$ Intervention 5: a=0 if  $t \leq 7 \leq a=1$  if  $t > 7$  &  $t \leq 10$ Intervention  $6: a=0$  if  $t<=9$ 

------------------------------------------------------------------------------- G-computation estimate of Bootstrap Mormal-based<br>
cum. incidence Std. Err. z P>|z| [95% Conf. Interval] cum. incidence Std. Err. z ------------------------------------------------------------------------------- Int. 1 .208 .0217588 9.56 0.000 .1653535 .2506465 19.2 .408 .0211903 19.25 0.000 .3664678 .4495322 .408<br>15.565 .0242743 23.28 0.000 .5174232 .565<br>6777205 .677295 .0251431 26.93 0.000 .6277205 Int. 3 .565 .0242743 23.28 0.000 .5174232 .6125768 Int. 4 .677 .0251431 26.93 0.000 .6277205 .7262795 1nt. 5 .77 .0256334 30.04 0.000<br>1nt. 6 .782 .0248577 31.46 0.000 Int. 6 .782 .0248577 31.46 0.000 .7332798 .8307202 ------------------------------------------------------------------------------- Obs. regime simulated .486 .0222683 21.82 0.000 .4423549 .5296451 observed .519 ---------------------------------------------------------------[----](#page-48-0)-[---](#page-50-0)[-](#page-48-0)[----](#page-49-0)[-](#page-50-0)[--](#page-26-0)

<span id="page-50-0"></span>K ロ > K @ > K 경 > K 경 > 시 경

# The gformula syntax Example II

# The gformula command: dynamic regimes

gformula y a 1 a lag l lag cuma cuma lag id t, out(y)  $eq(y:1 \text{ lag})$ cuma lag, l:l lag a lag, a:l a lag) com(y:logit, l:regress, a:logit) idvar(id) tvar(t) varyingcovariates(l) intvars(a) dynamic interventions(a=0 if  $t<10$  &  $1>6.9$  \ a=1 if  $t<10$  &  $1 < = 6.9$ , a=0 if  $t < 10$  &  $1 > 6.55$  \ a=1 if  $t < 10$  &  $1 < = 6.55$ , a=0 if t<10 & 1>6.2 \ a=1 if t<10 & 1<=6.2, a=0 if t<10 & 1>5.3 \ a=1 if  $t < 10$  &  $1 < =5.3$ , a=0 if  $t < 10$  &  $1 > 4.6$  a=1 if  $t < 10$  & l<=4.6) pooled laggedvars(l lag a lag cuma lag) lagrules(l lag:l 1, a lag:a 1, cuma lag:cuma 1) derived(cuma) derrules(cuma:cuma lag+a) seed(801)

# The gformula syntax Example II

# The gformula command: dynamic regimes

gformula y a 1 a lag l lag cuma cuma lag id t, out(y)  $eq(y:1 \text{ lag})$ cuma lag, l:l lag a lag, a:l a lag) com(y:logit, l:regress, a:logit) idvar(id) tvar(t) varyingcovariates(l) intvars(a) dynamic interventions(a=0 if  $t<10$  &  $1>6.9$  \ a=1 if  $t<10$  &  $1 < = 6.9$ , a=0 if  $t < 10$  &  $1 > 6.55$  \ a=1 if  $t < 10$  &  $1 < = 6.55$ , a=0 if t<10 & 1>6.2 \ a=1 if t<10 & 1<=6.2, a=0 if t<10 & 1>5.3 \ a=1 if  $t < 10$  &  $1 < =5.3$ , a=0 if  $t < 10$  &  $1 > 4.6$  a=1 if  $t < 10$  & l<=4.6) pooled laggedvars(l lag a lag cuma lag) lagrules(l lag:l 1, a lag:a 1, cuma lag:cuma 1) derived(cuma) derrules(cuma:cuma lag+a) seed(801)

### **Explanation**

Compare dynamic regimes.

# The gformula syntax Example II

# The gformula command: dynamic regimes

gformula y a 1 a lag l lag cuma cuma lag id t, out(y)  $eq(y:1 \text{ lag})$ cuma lag, l:l lag a lag, a:l a lag) com(y:logit, l:regress, a:logit) idvar(id) tvar(t) varyingcovariates(l) intvars(a) dynamic interventions(a=0 if  $t<10$  &  $1>6.9$  \ a=1 if  $t<10$  &  $1 < = 6.9$ , a=0 if  $t < 10$  &  $1 > 6.55$  \ a=1 if  $t < 10$  &  $1 < = 6.55$ , a=0 if t<10 & 1>6.2 \ a=1 if t<10 & 1<=6.2, a=0 if t<10 & 1>5.3 \ a=1 if  $t < 10$  &  $1 < = 5.3$ , a=0 if  $t < 10$  &  $1 > 4.6$  a=1 if  $t < 10$  & l<=4.6) pooled laggedvars(l lag a lag cuma lag) lagrules(l lag:l 1, a lag:a 1, cuma lag:cuma 1) derived(cuma) derrules(cuma:cuma lag+a) seed(801)

### **Explanation**

The interventions to be compared.

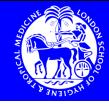

- Controlling for confounders of later relationships affected by earlier exposures is problematic using standard methods.
- $\blacksquare$  This situation arises often in practice, when investigating causal effects of time-changing exposures, and when disentangling effects into path-specific components.
- One method for addressing this issue under the assumption of no unmeasured confounding is the g-computation formula.
- When implemented by Monte Carlo simulation, it is very flexible, allowing dynamic as well as static regimes to be compared.
- **Multivariate exposures and confounders of all types, and** continuous, binary, time-to-event outcomes can all be dealt with, and the form of the specified models is flexible too.

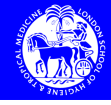

**KO KAR KEK (EK) E MAN** 

- The gformula command in Stata allows us to implement this procedure.
- If it is heavy on parametric assumptions; in particular, we must specify a model for each  $[L_t | \overline{L}_{t-1}, \overline{A}_{t-1}]$ .
- Alternative semiparametric methods (IPW of MSMs, g-estimation of SNMs) avoid this need.

Summary (2)

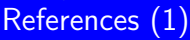

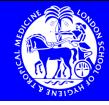

### E. Robins JM (1986)

A new approach to causal inference in mortality studies with sustained exposure periods — Application to control of the healthy worker survivor effect. Mathematical Modelling, 7:1393–1512.

暈 Robins JM, Hernán MA (2009) Estimation of the causal effects of time-varying exposures. In Longitudinal Data Analysis, Fitzmaurice G, Davidian M, Verbeke G, Molenberghs G (eds). New York: Chapman and Hall/CRC Press; 553-599.

<span id="page-56-0"></span>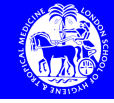

- 螶 Taubman SL, Robins JM, Mittleman MA and Hernán MA (2009) Intervening on risk factors for coronary heart disease: an application of the parametric g-formula. International Jounral of Epidemiology, 38:1599–1611.
- 品 Daniel RM, De Stavola BL, Cousens SN (2011) gformula: Estimating causal effects in the presence of time-varying confounding or mediation using the g-computation formula. The Stata Journal, 11(4):479–517.

References (2)